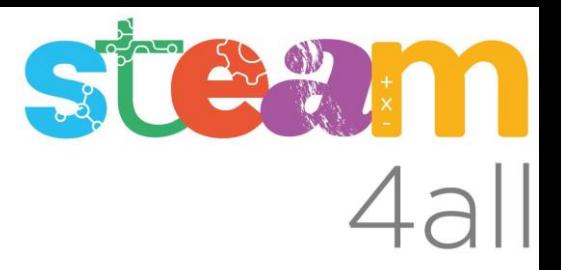

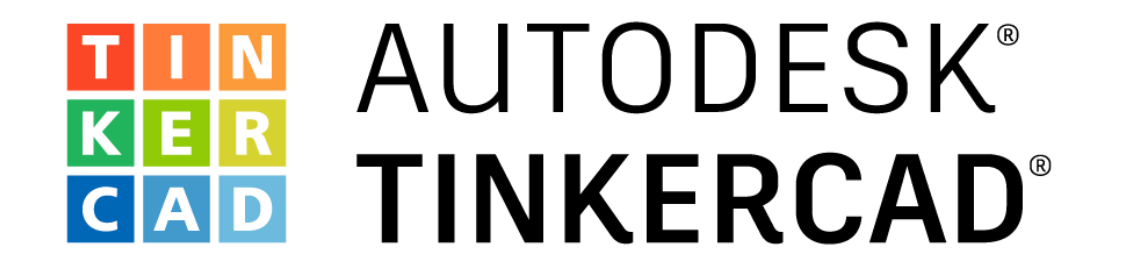

Creación de un circuito con un LED sobre placa de pruebas 1ro. Virtualmente 2do. Físicamente

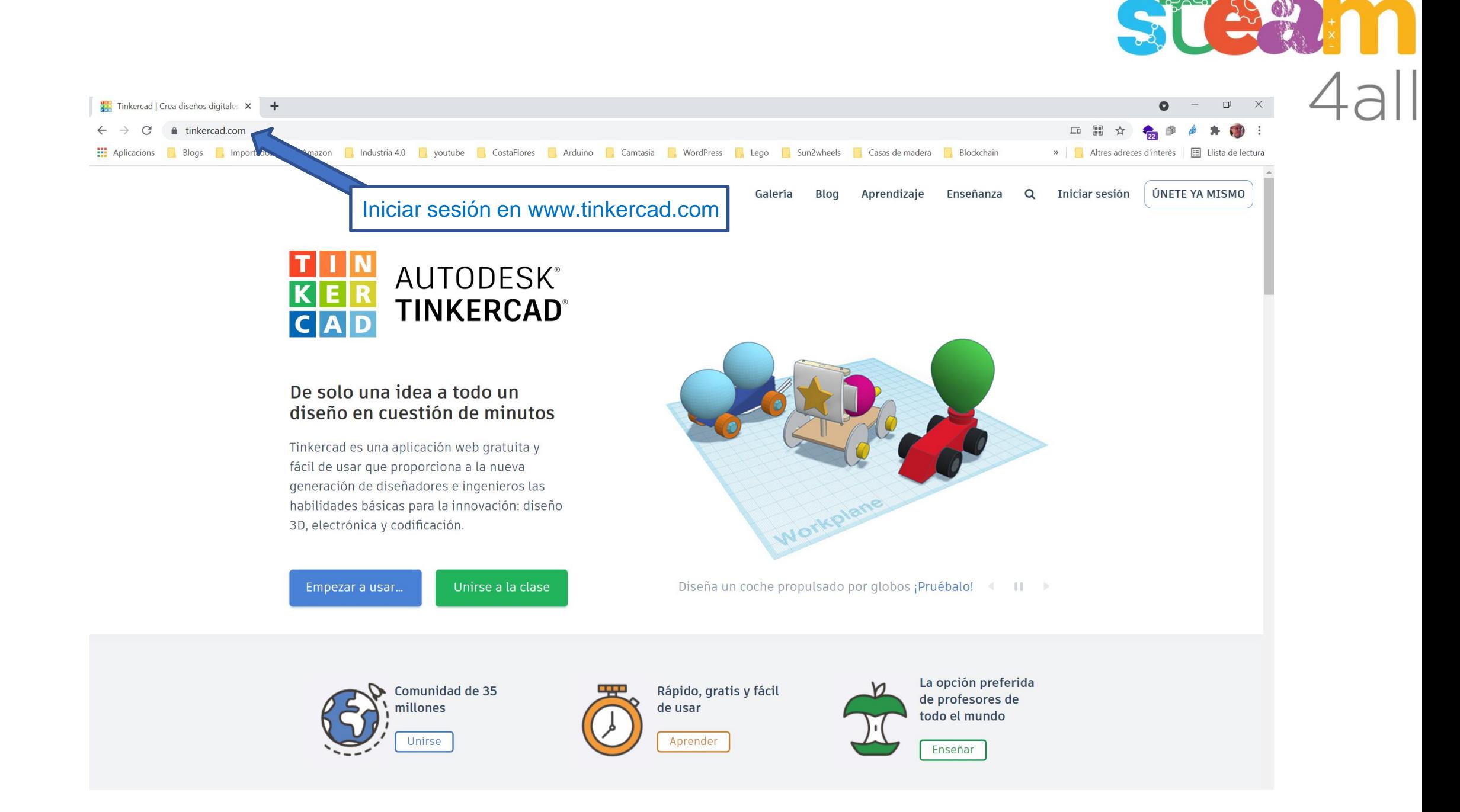

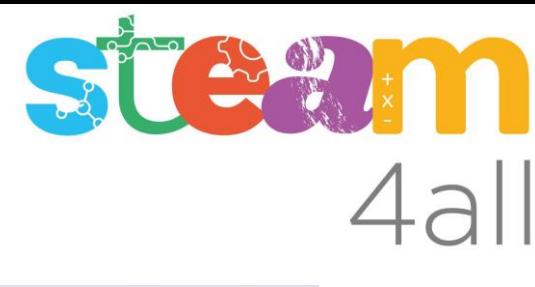

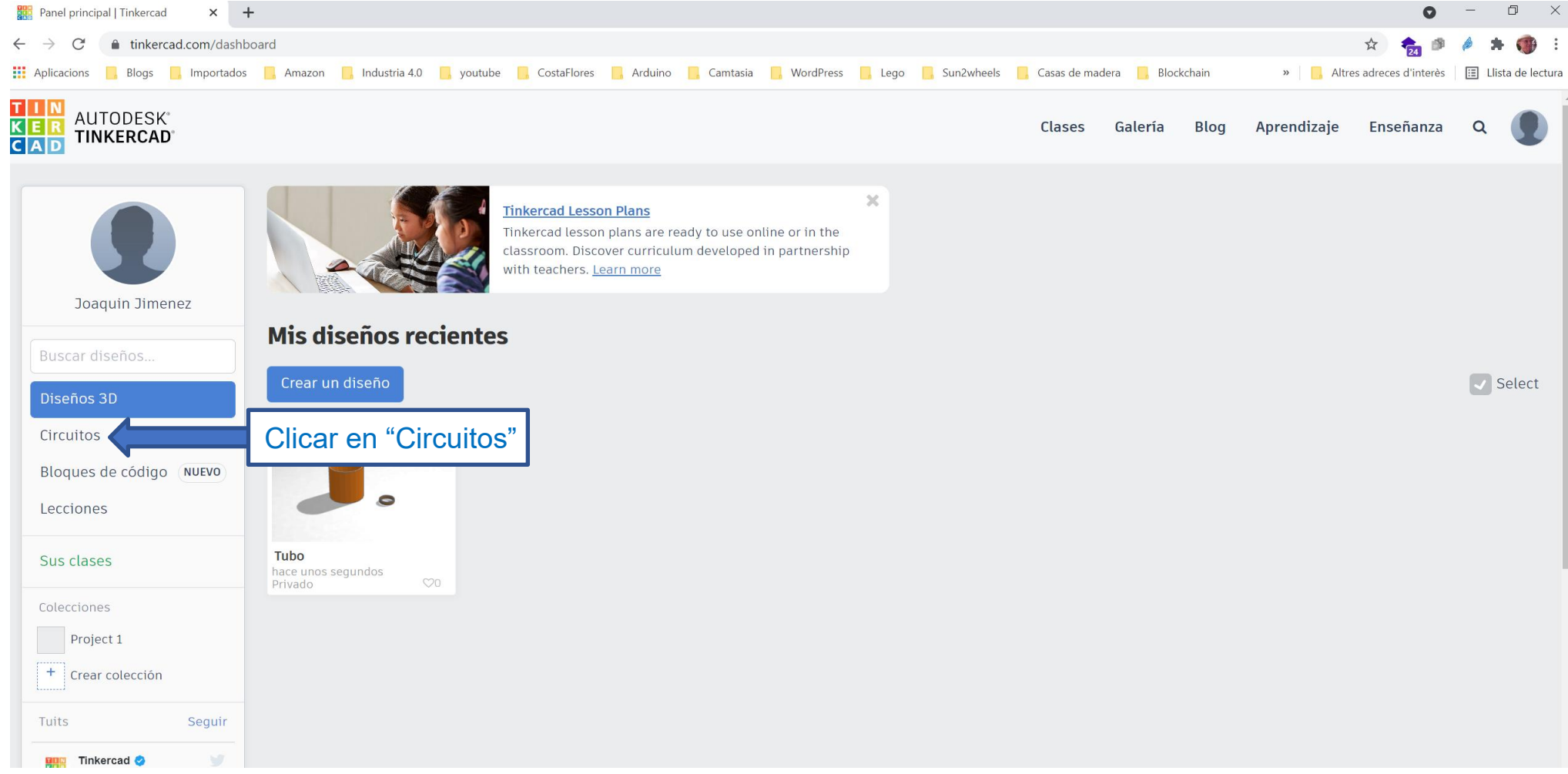

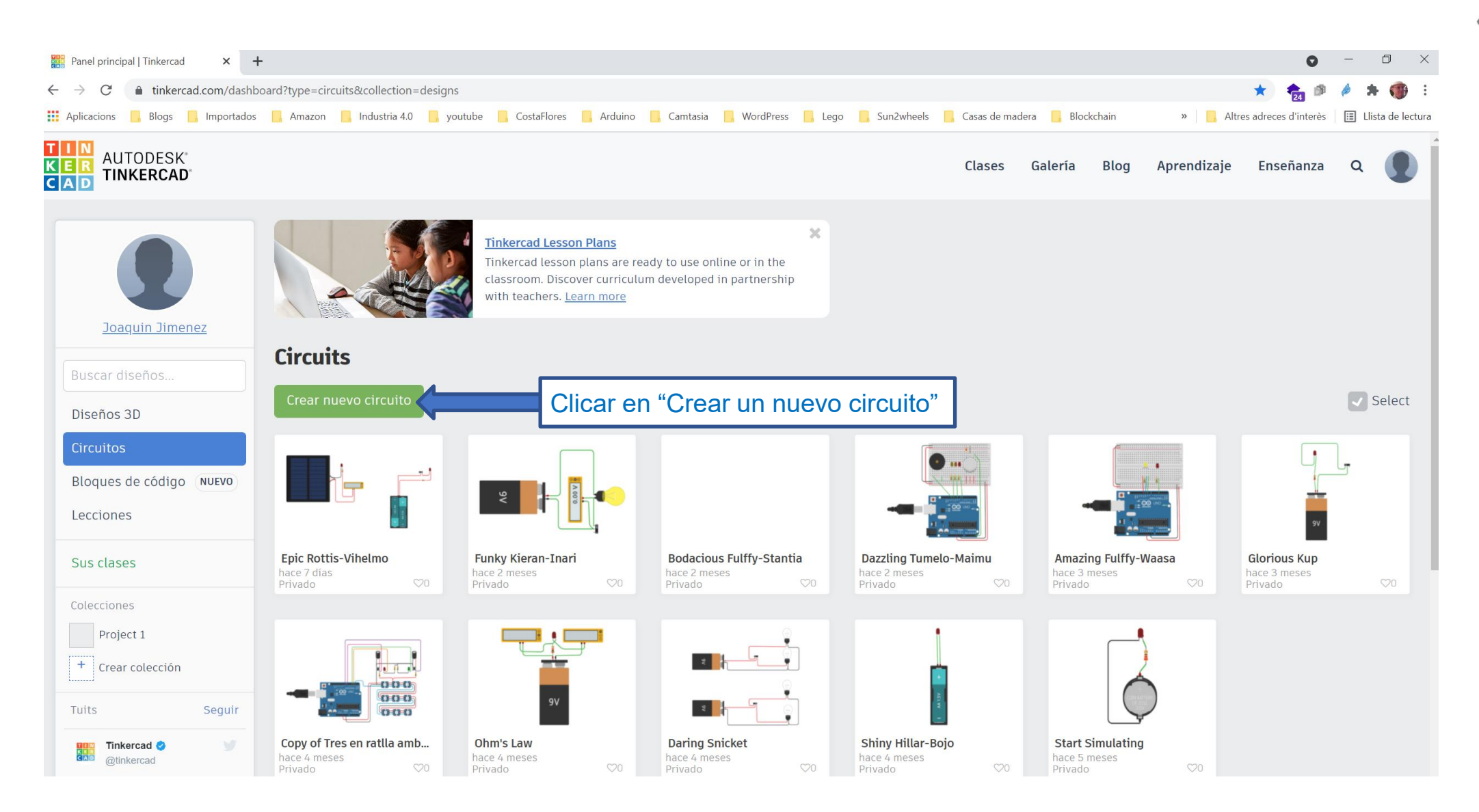

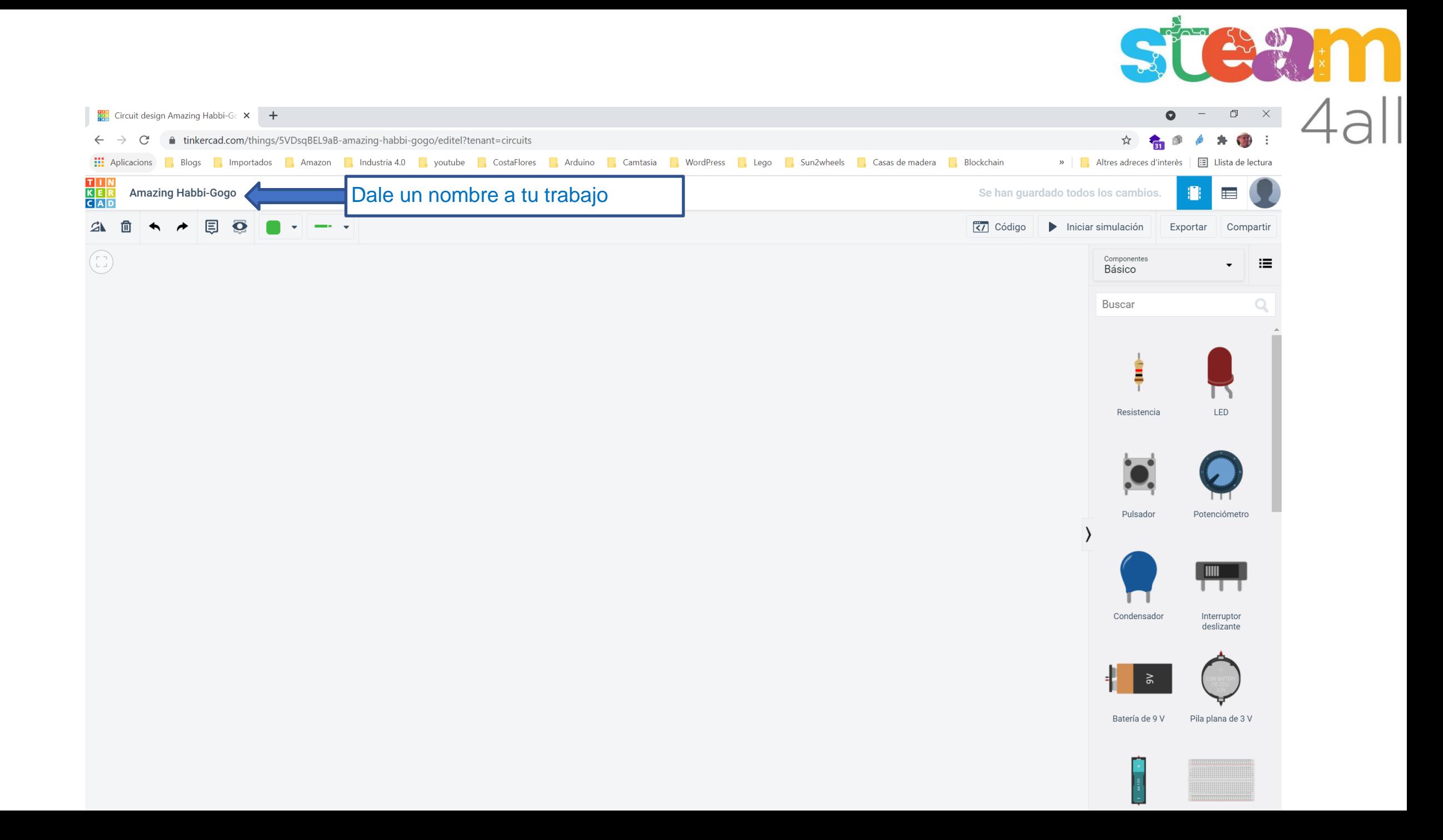

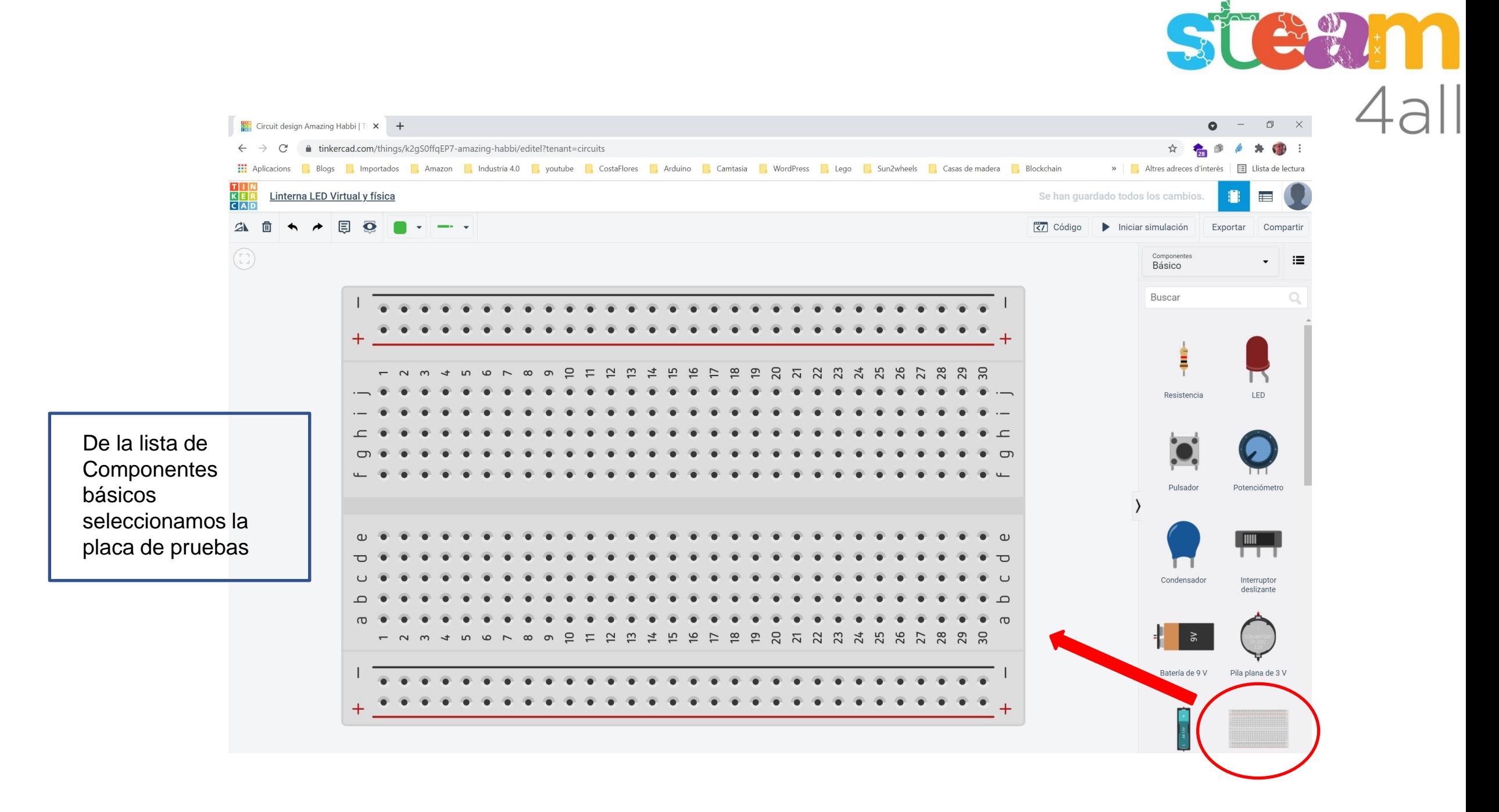

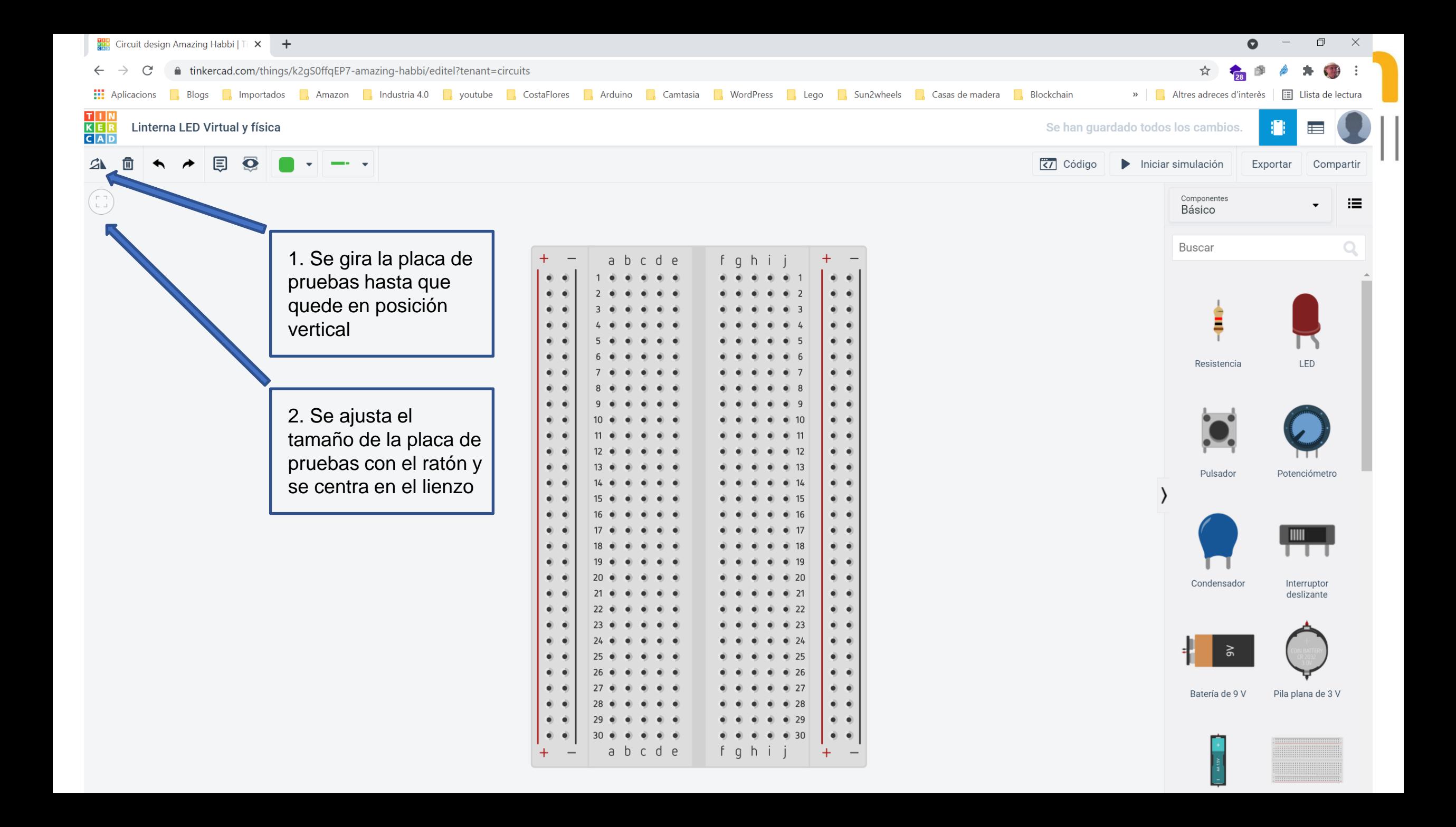

STEZIN

En la placa de pruebas hay conjuntos de cinco orificios unidos entre sí por dentro de la placa de pruebas. Esta característica permite unir las patitas de los componentes en estos grupos de agujeros sin necesidad de realizar empalmes.

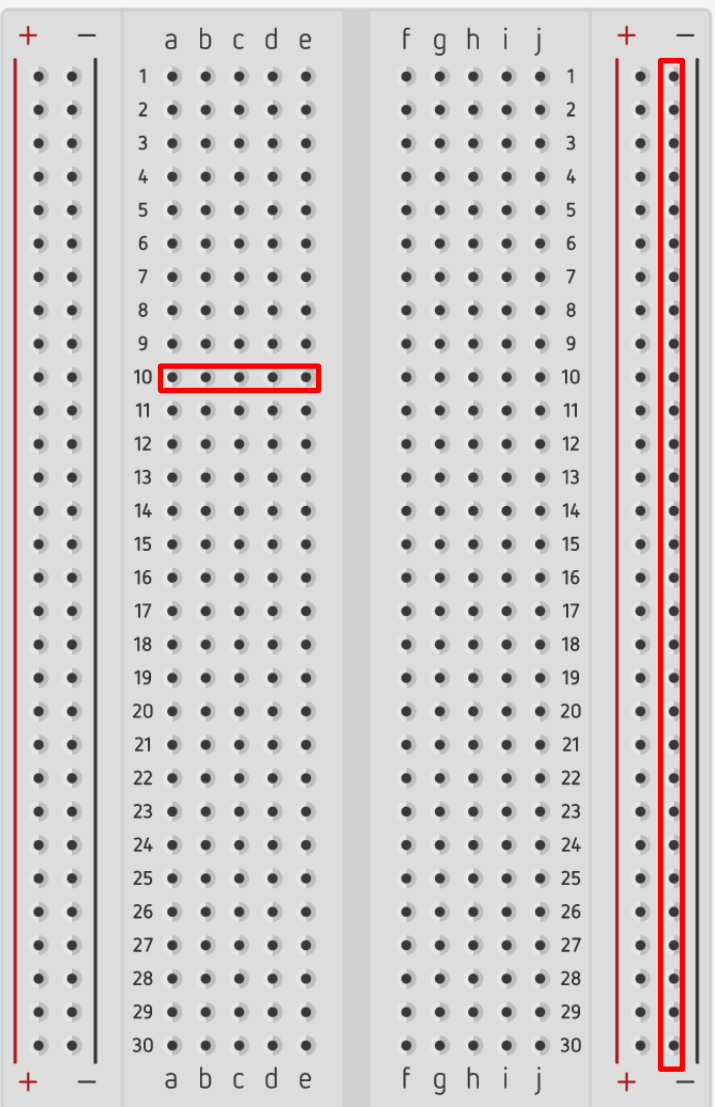

En la placa de pruebas hay conjuntos de treinta orificios unidos entre sí por dentro de la placa de pruebas. Esta característica permite unir las patitas de los componentes en estos grupos de agujeros sin necesidad de realizar empalmes.

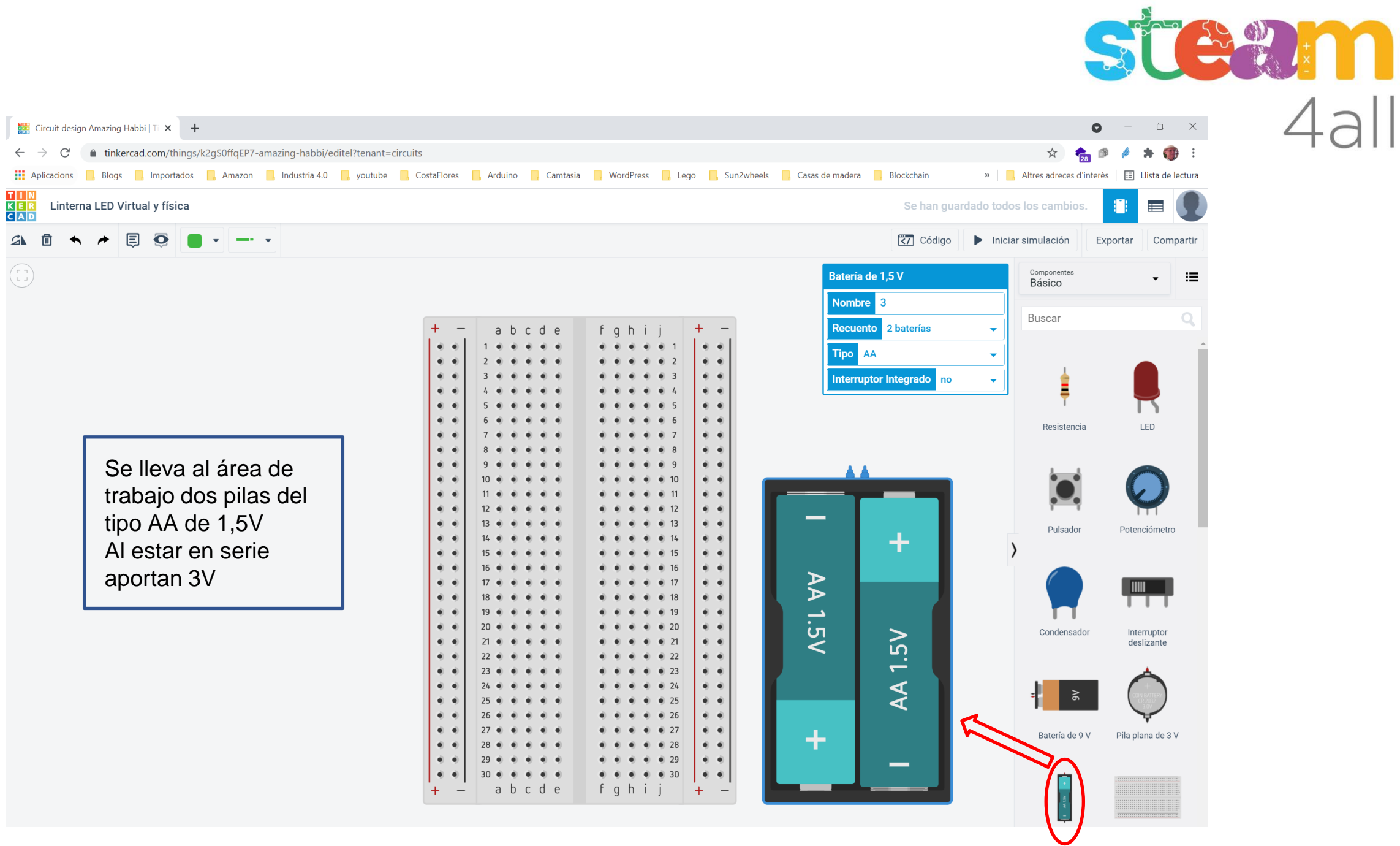

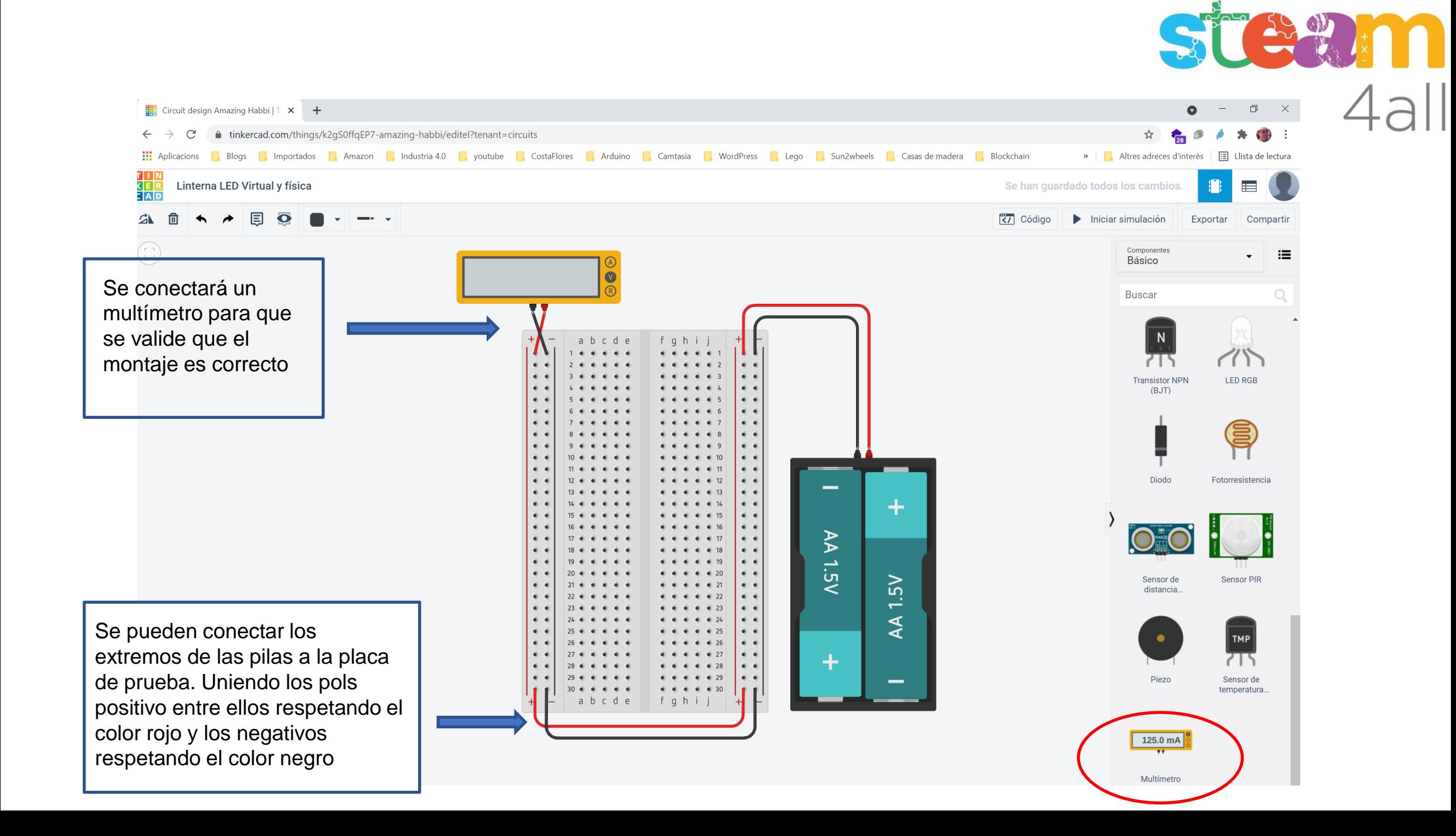

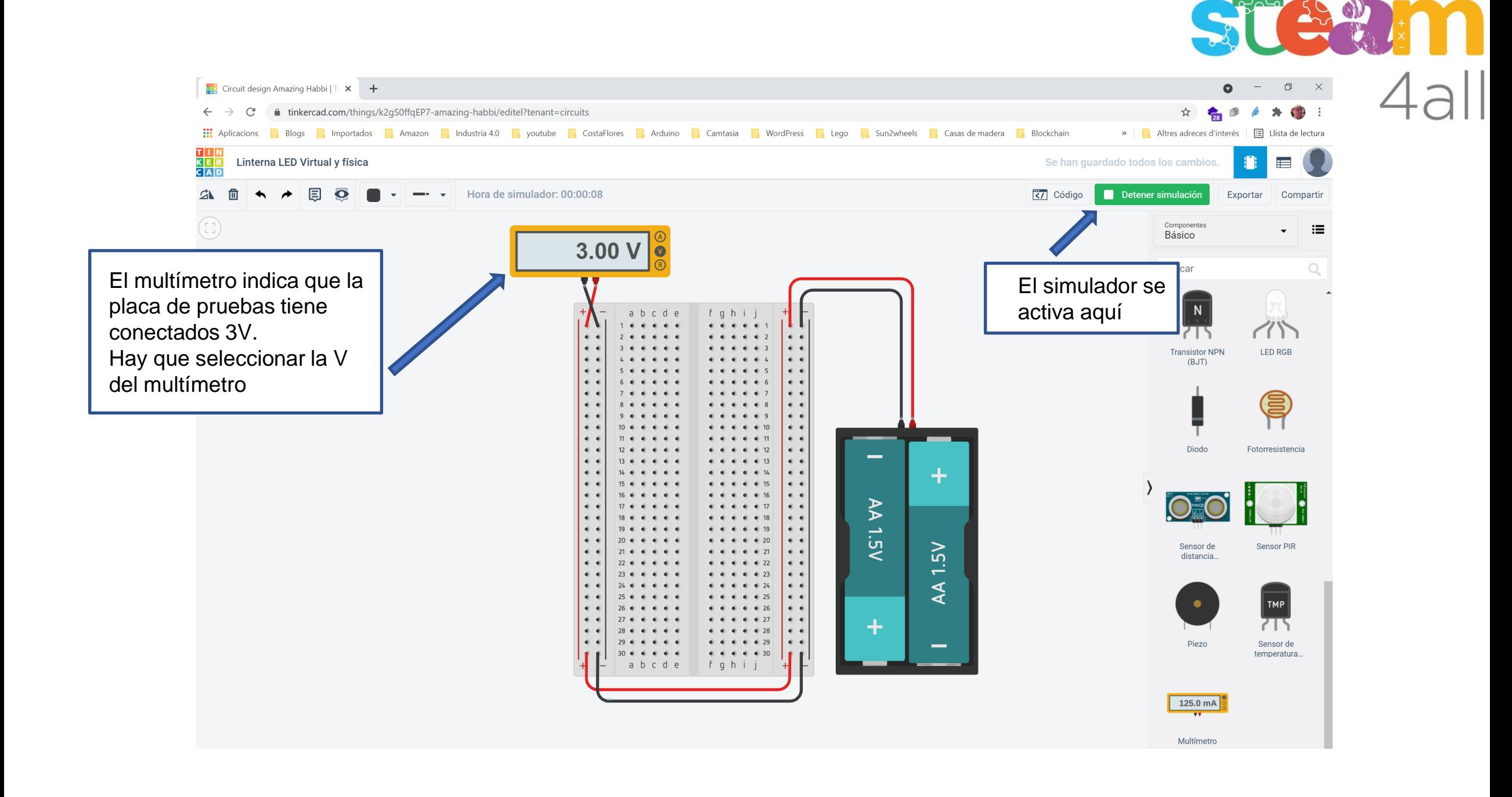

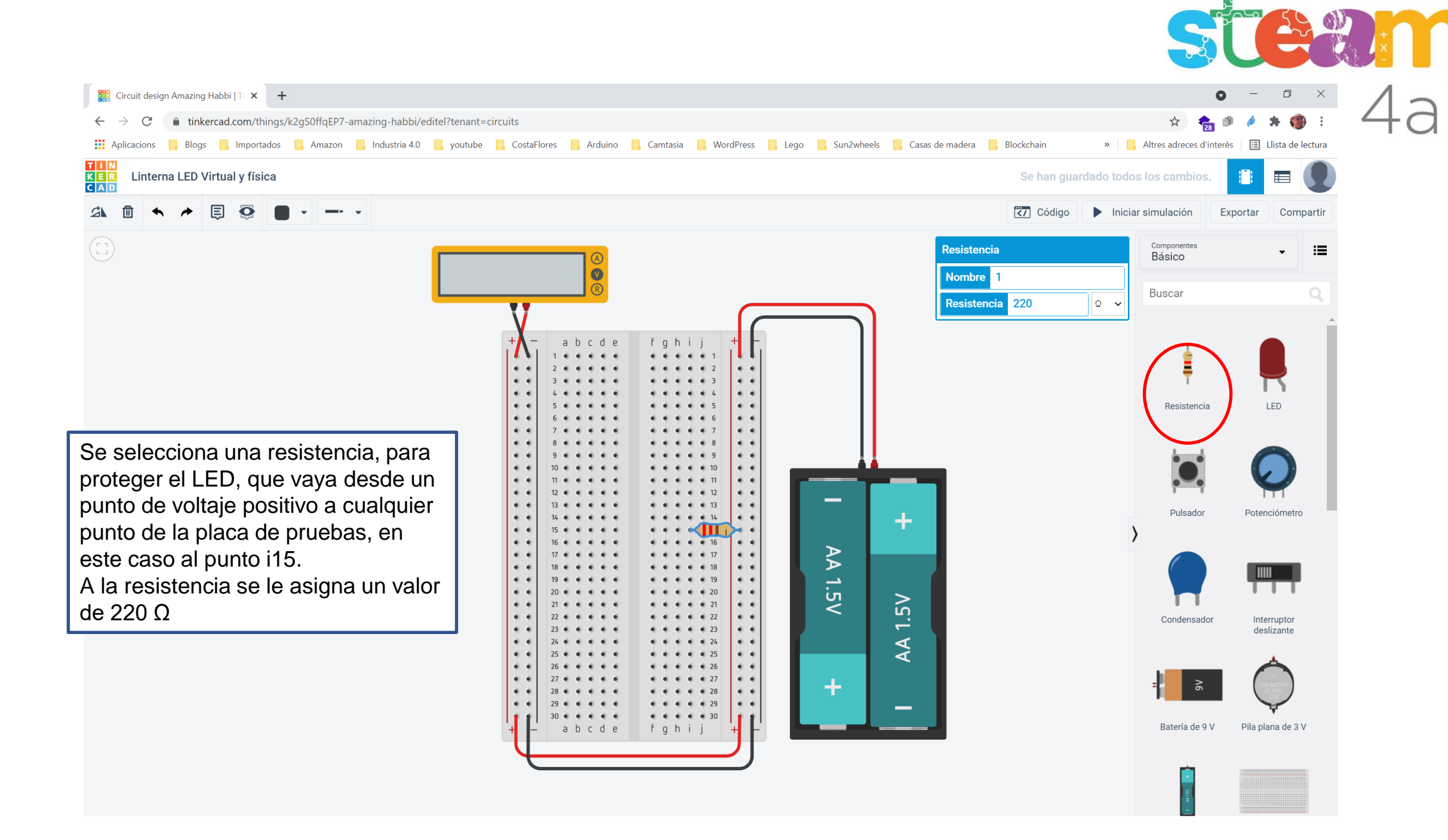

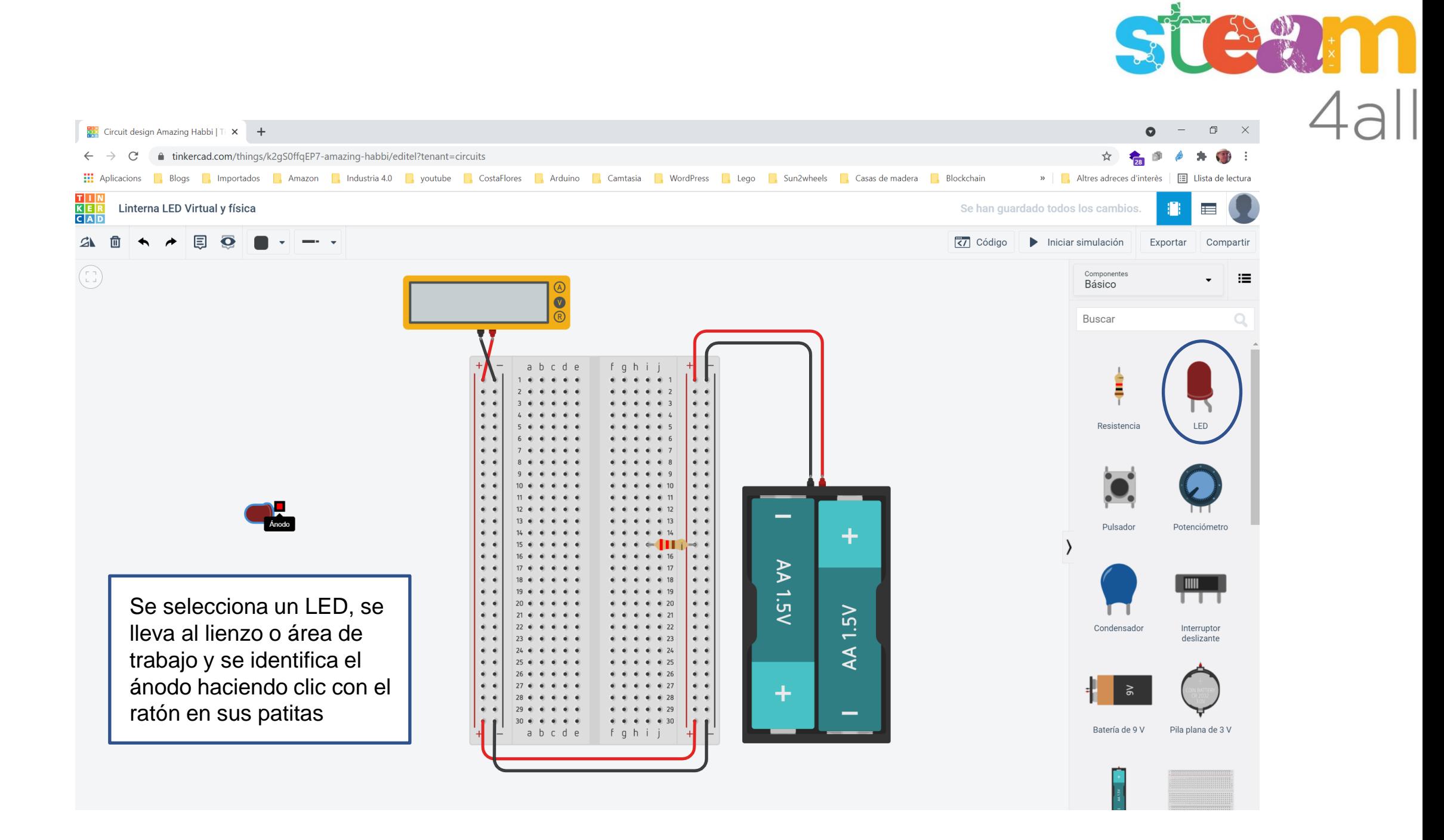

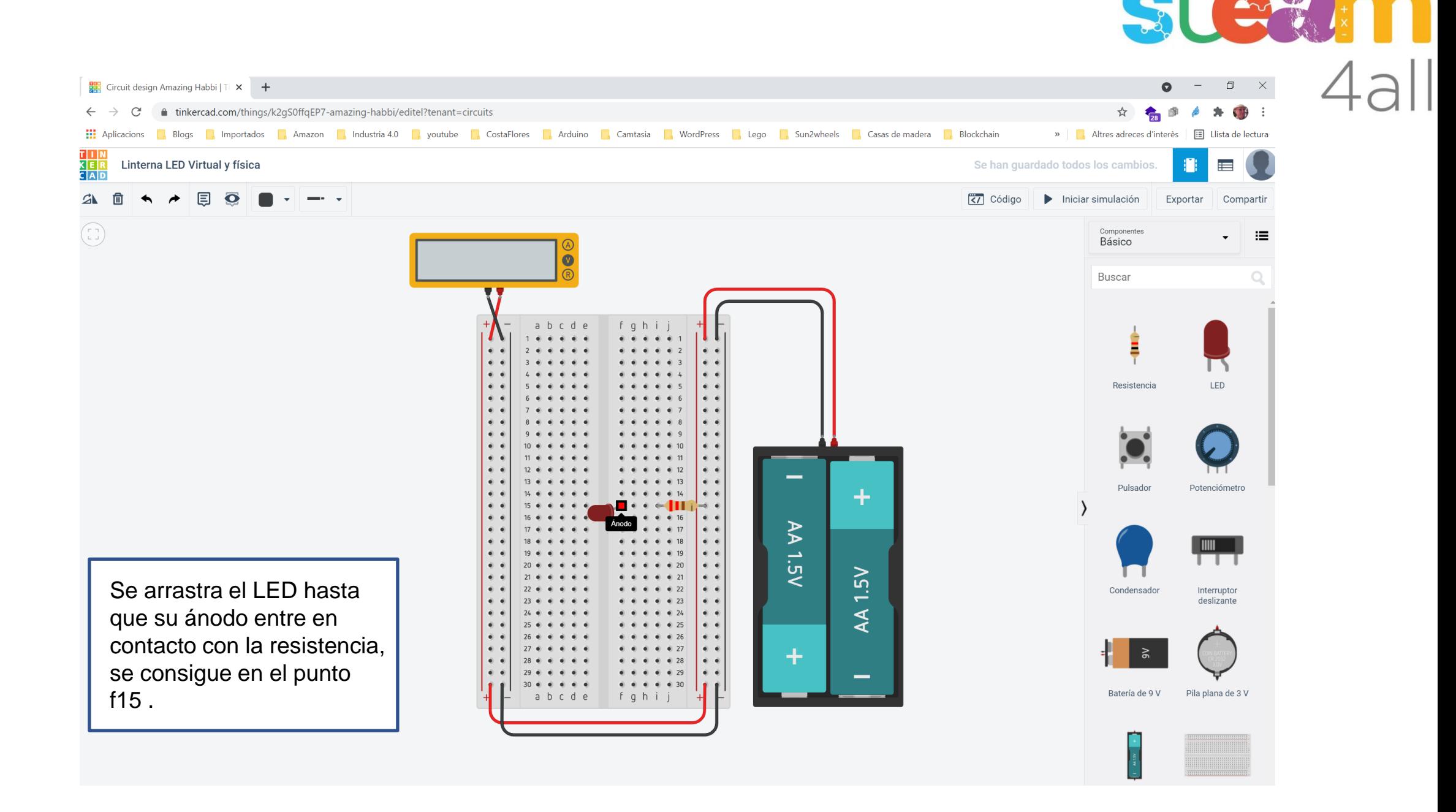

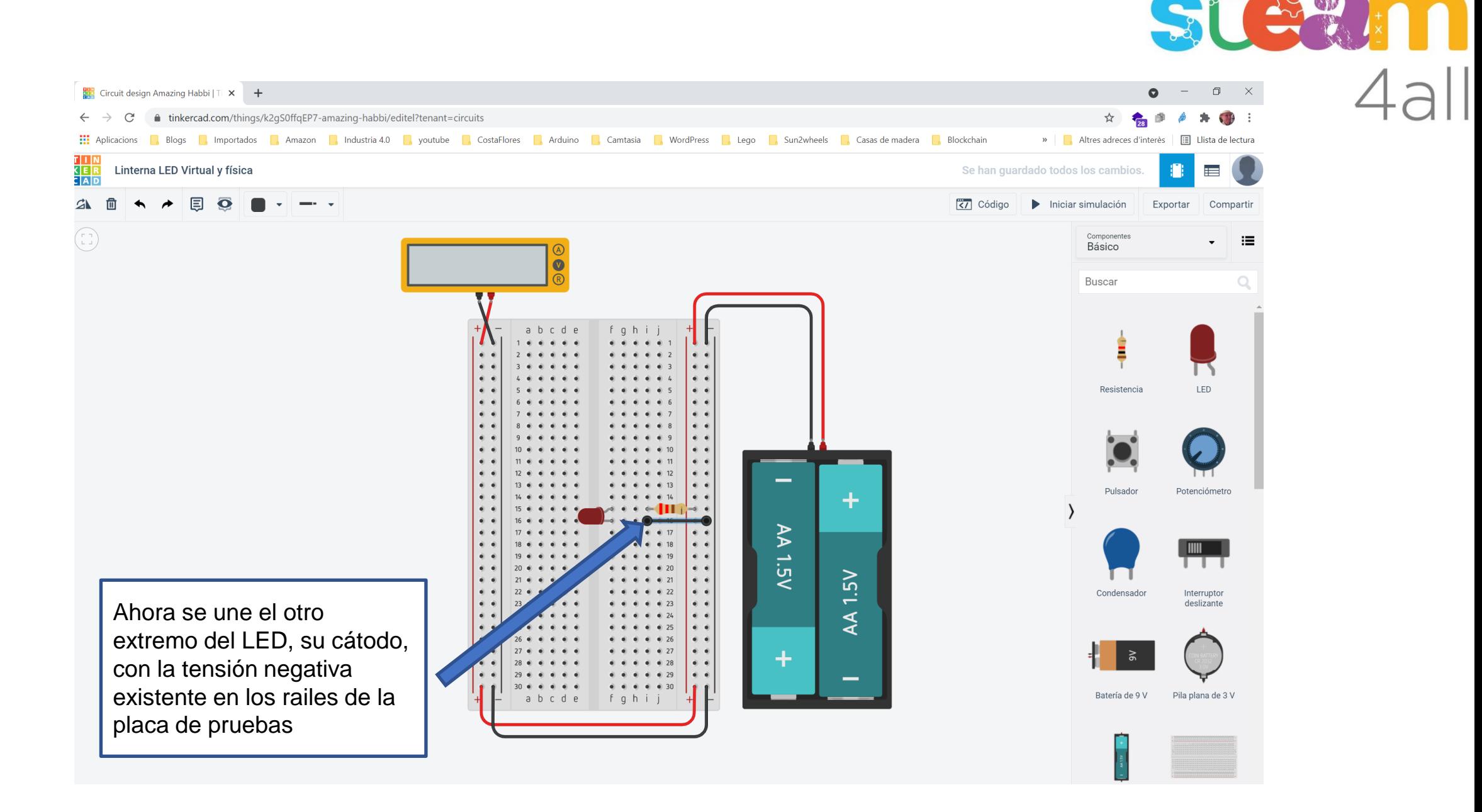

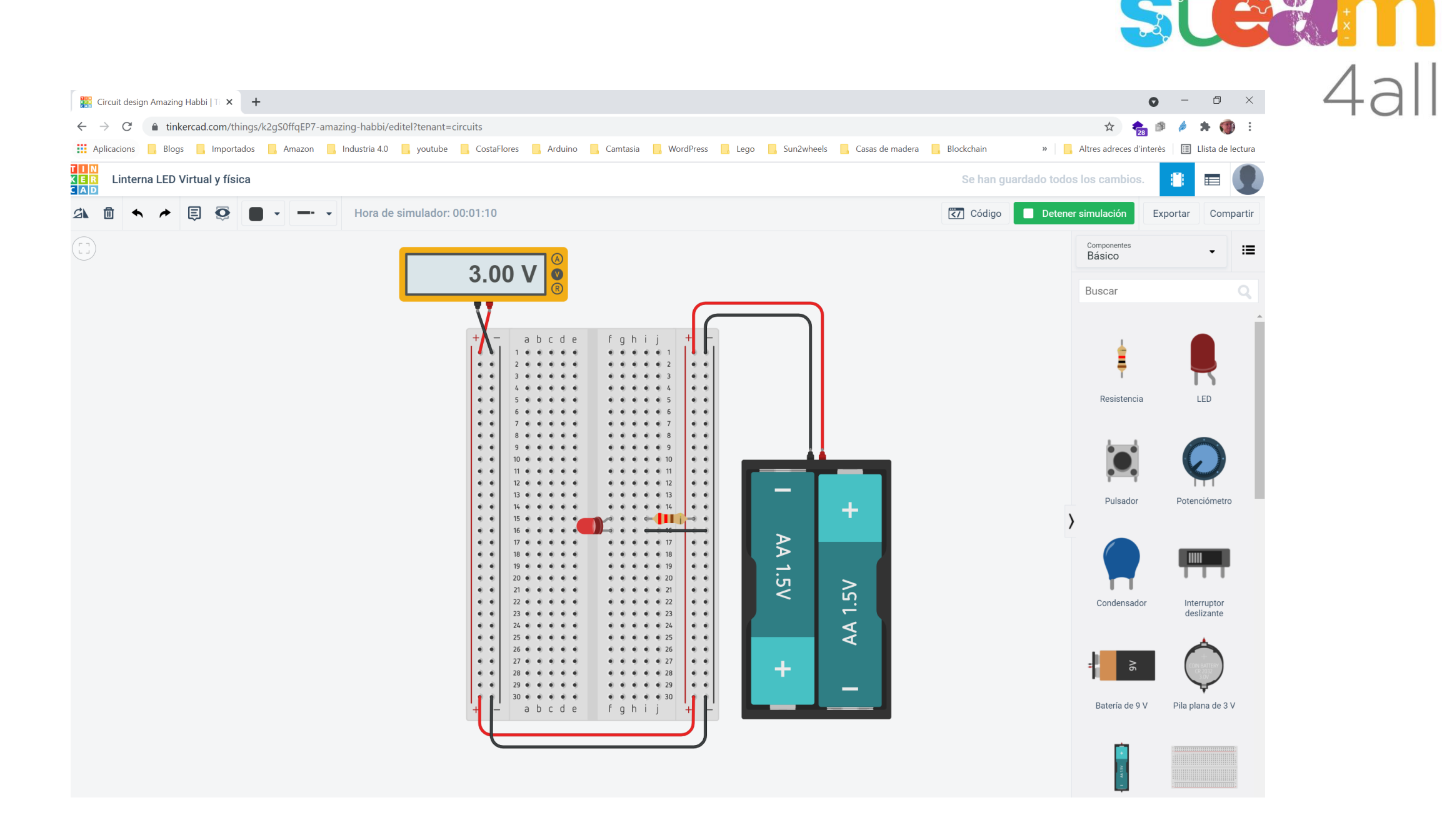

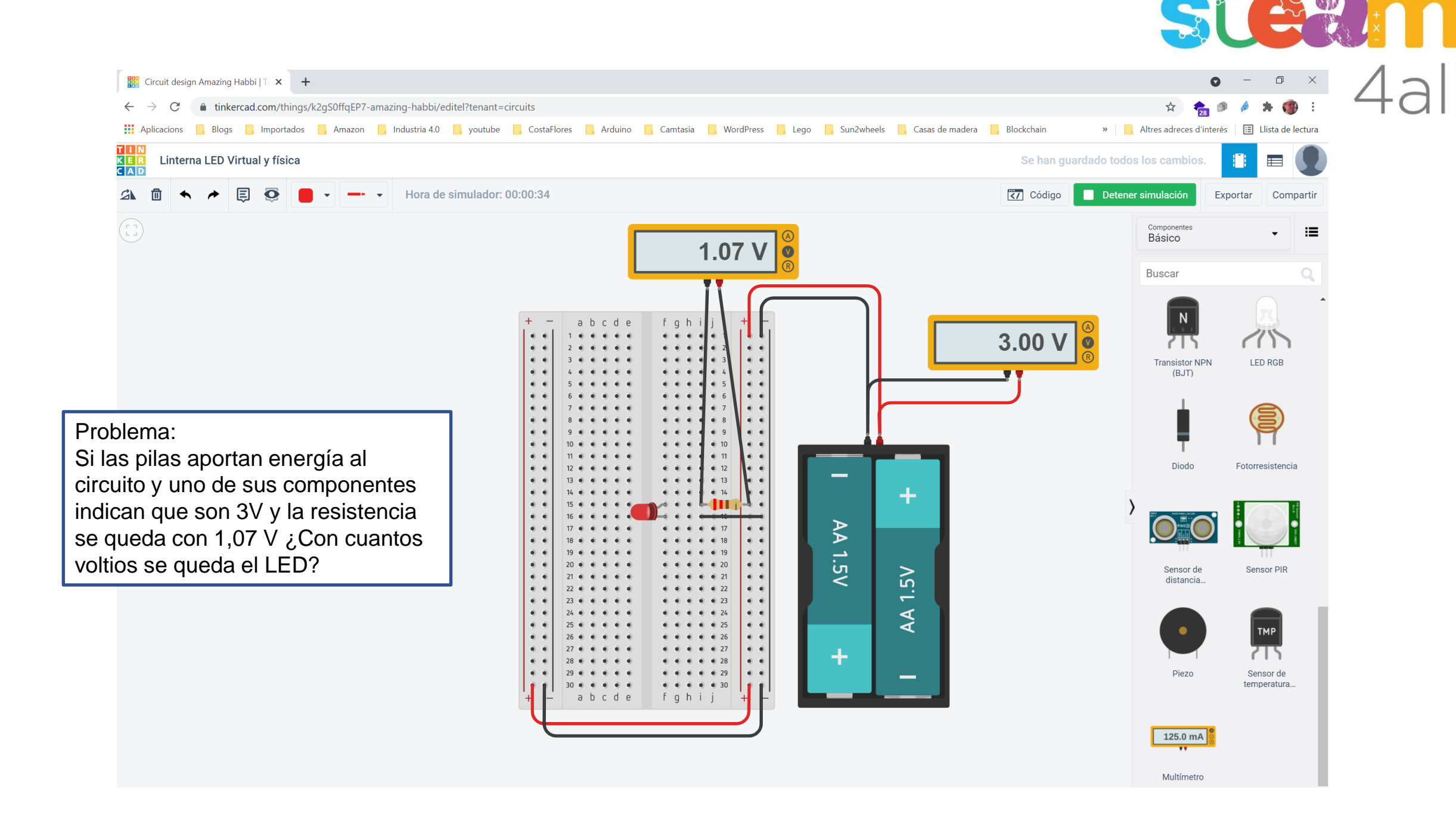

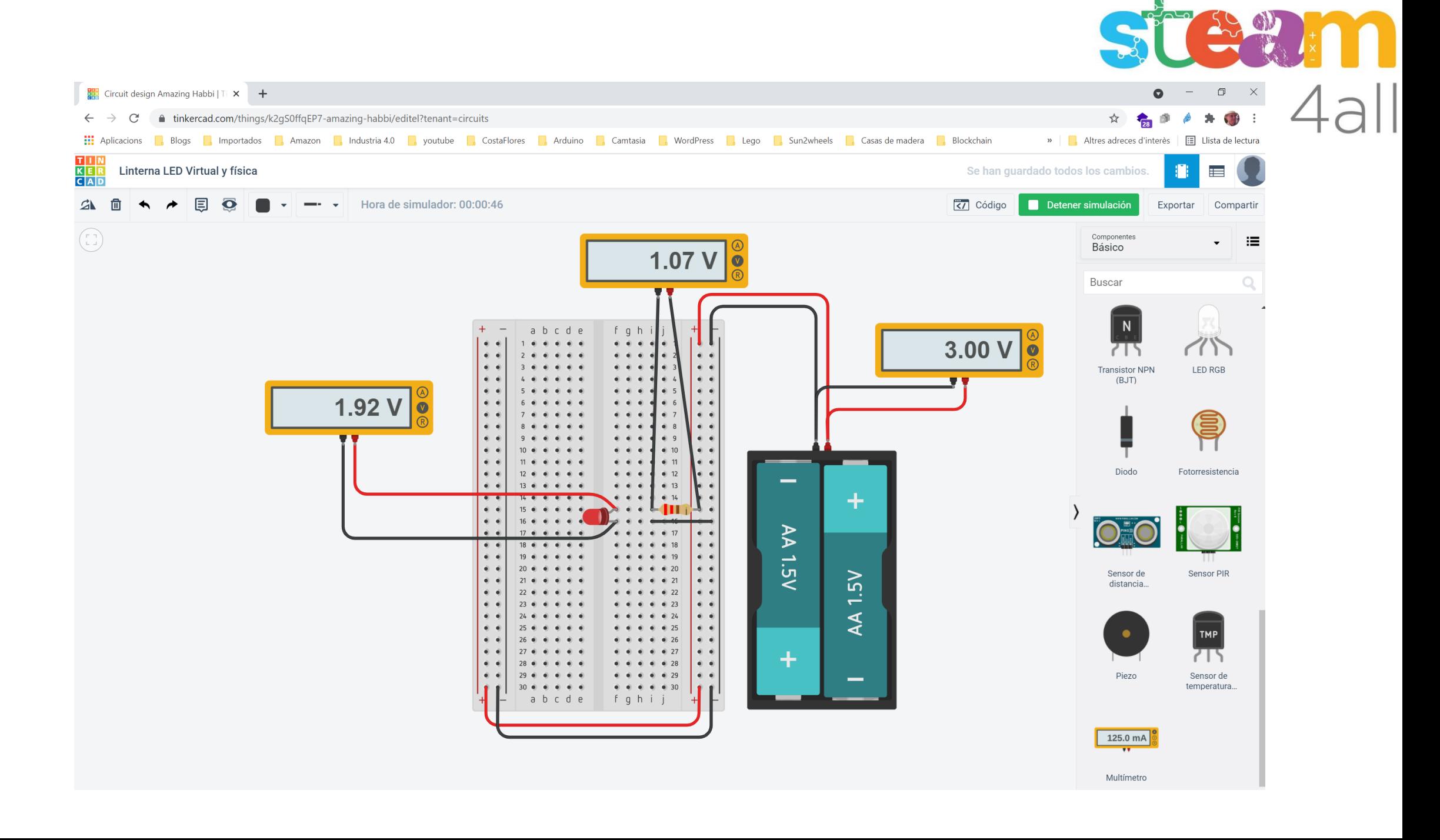

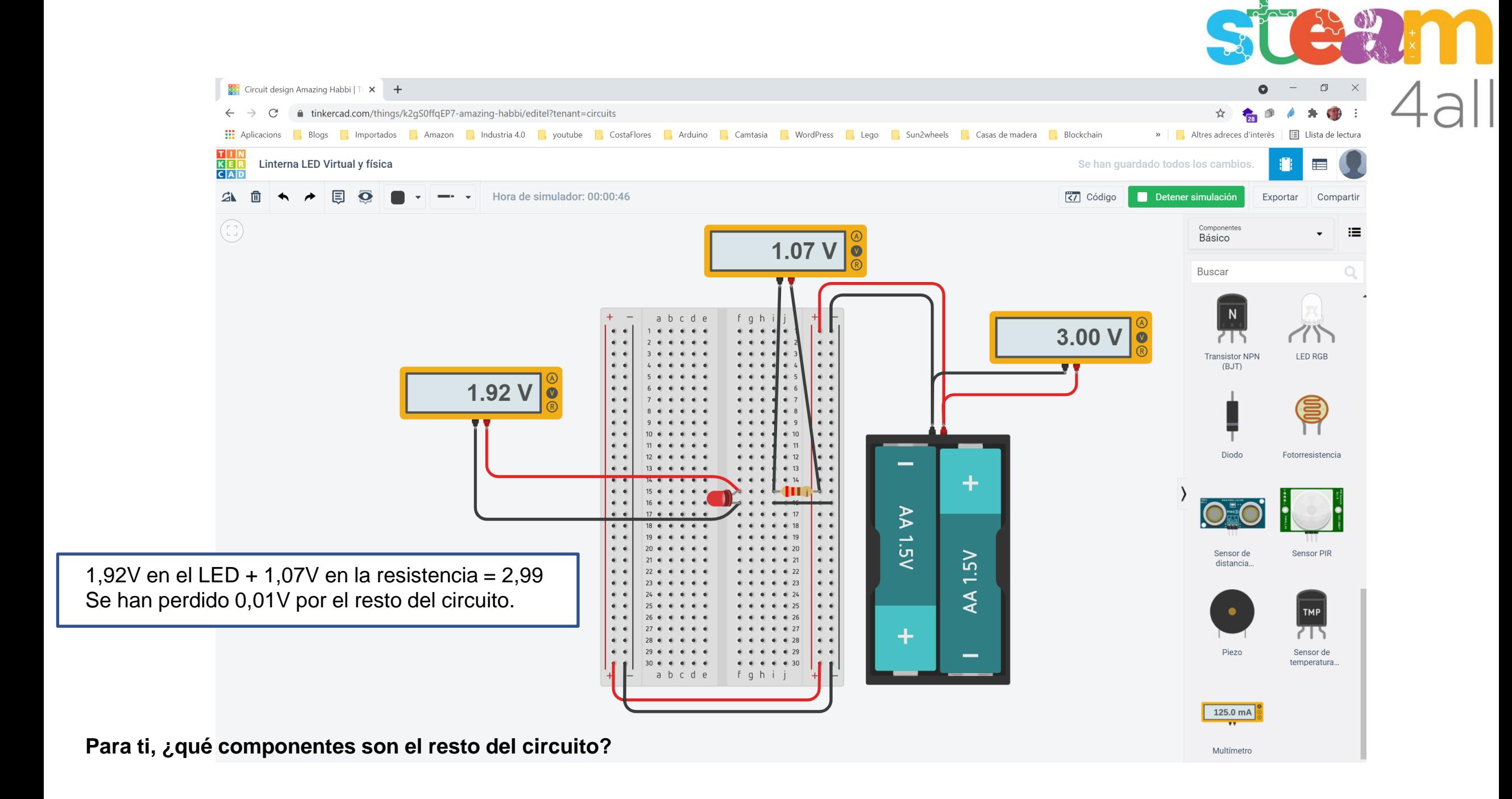

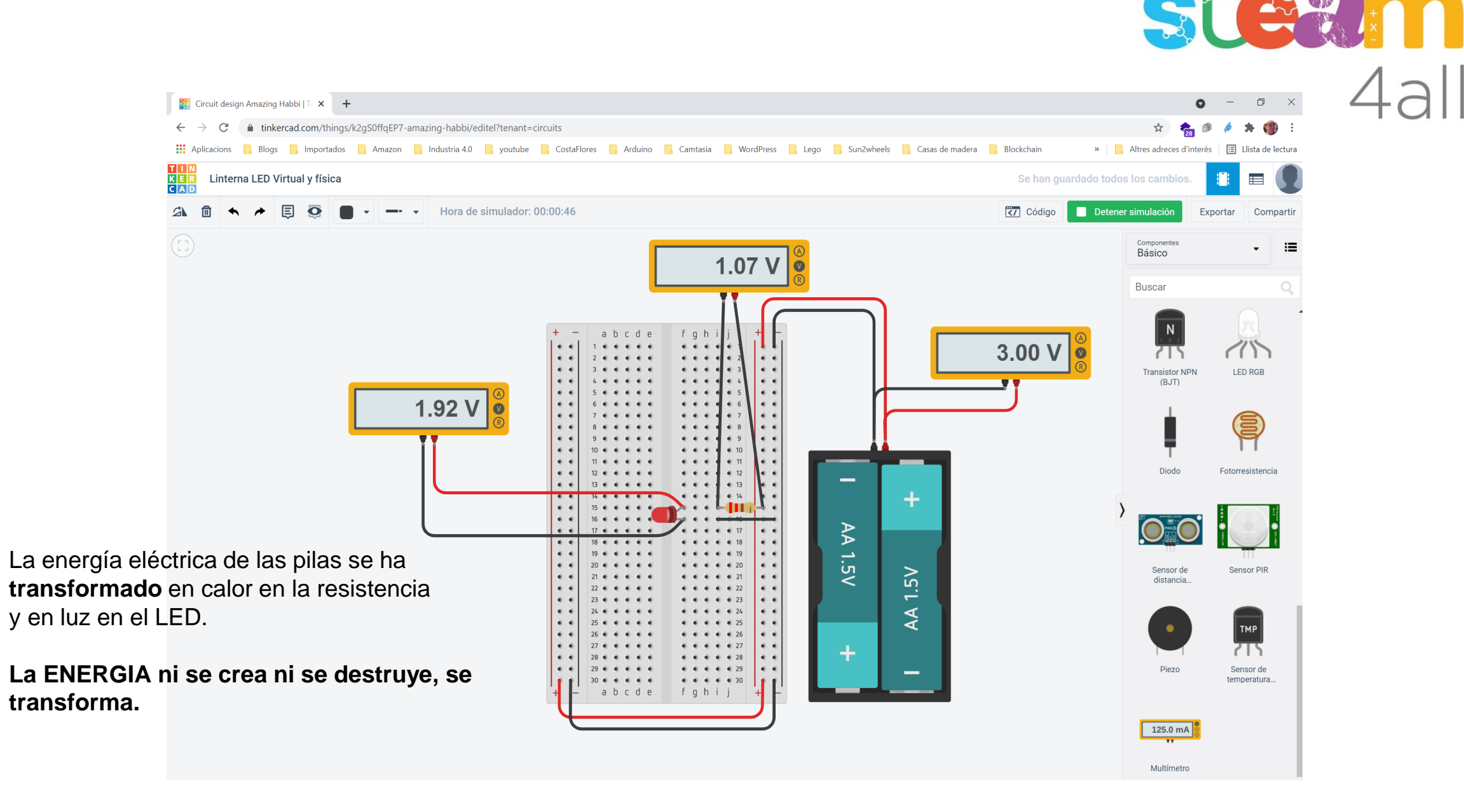

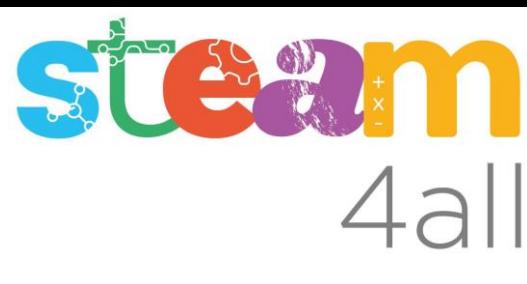

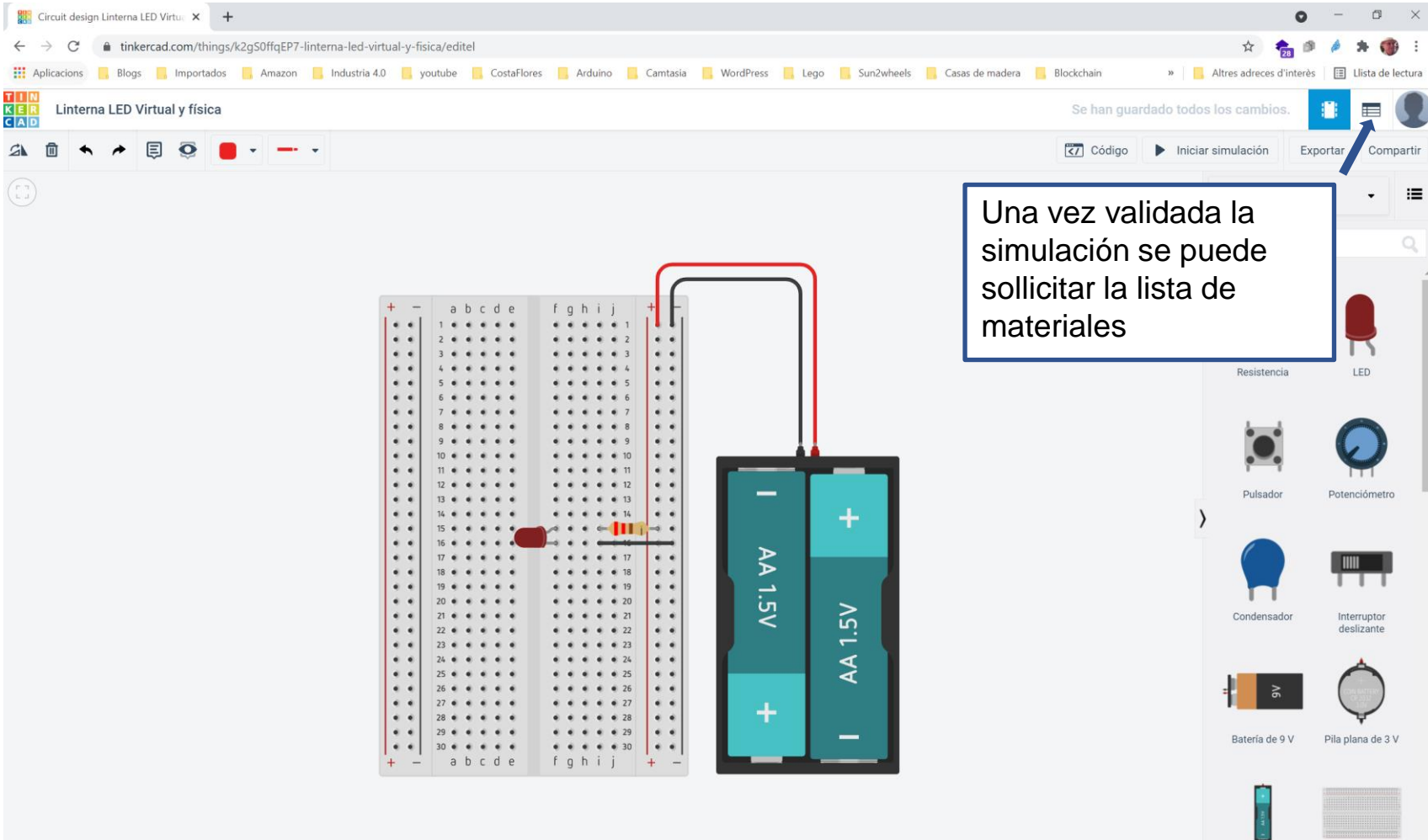

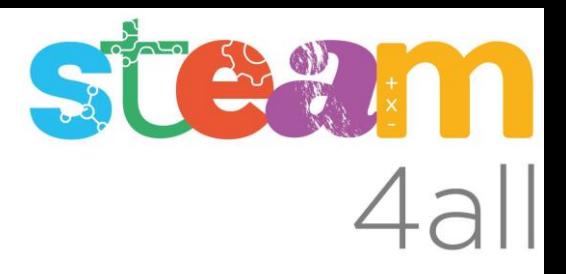

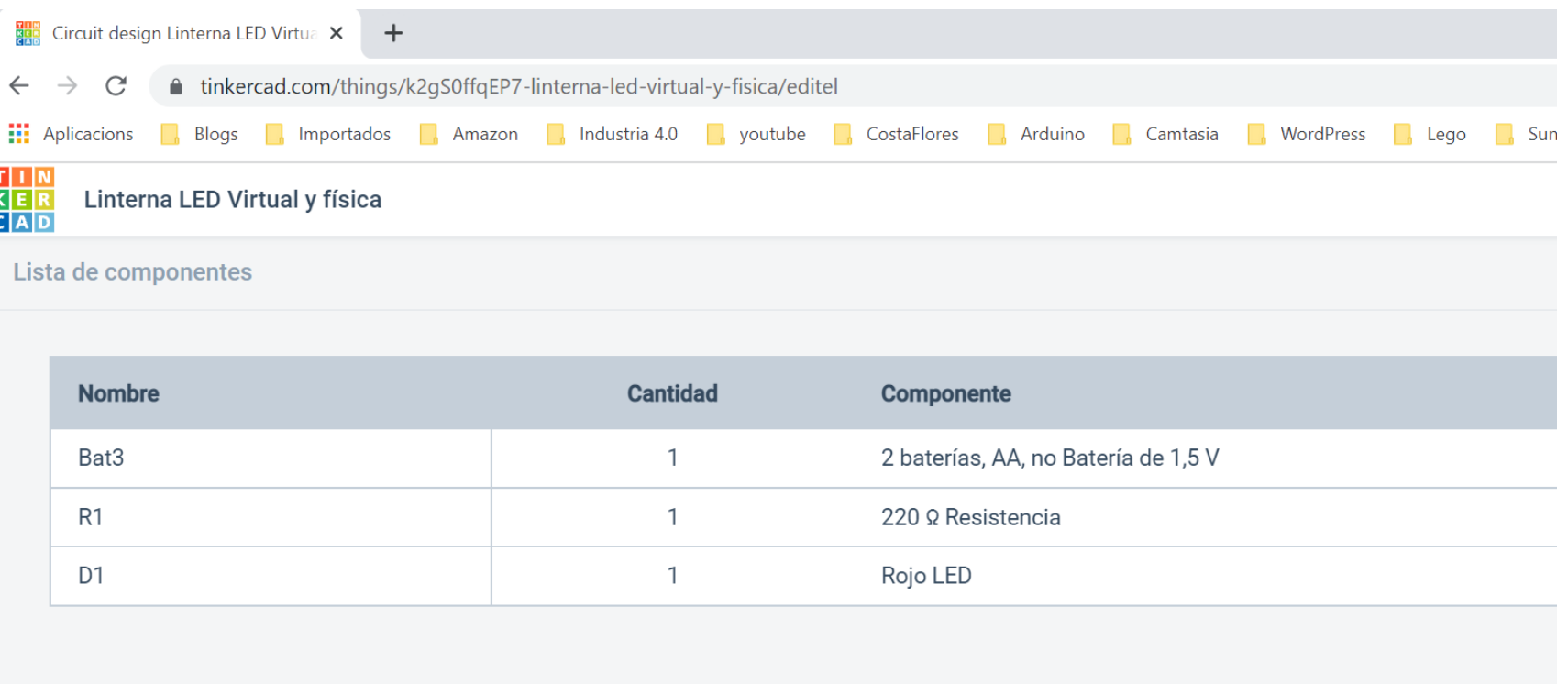

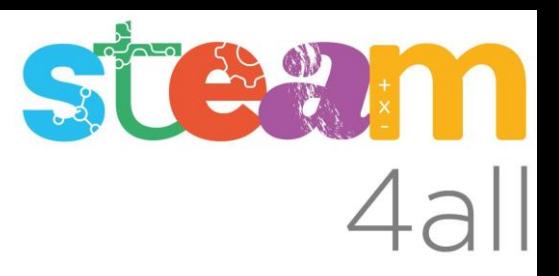

Les diapositives estan sota el Copyright **2021 © Steam4all**, i estan disponibles públicament sota una llicència **Creative Commons Attribution 4.0**. amb l'obligació de mantenir aquesta última diapositiva en totes les còpies de el document, o una part, per complir amb els requeriments d'atribució de la llicència.

Si fas un canvi, ets lliure d'afegir el teu nom i organització a la llista de col·laboradors en aquesta pàgina on siguin publicats els materials.

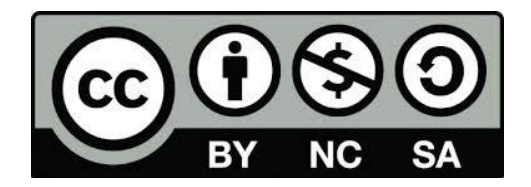

https://steam4all.eu